。

加密货币环境中的"减半"是指矿工验证区块链上的交易而获得的奖励减少一半 的时刻。 这意味着矿工每开采一个区块就能赚取一半的新币,这在过去对加密的价 值产生了重大影响。从历史上看,该事件曾引发莱特币价值的重大变动,通常先于 比特币的类似变动。这导致一些人猜测莱特币的表现可能是比特币未来走势的前兆

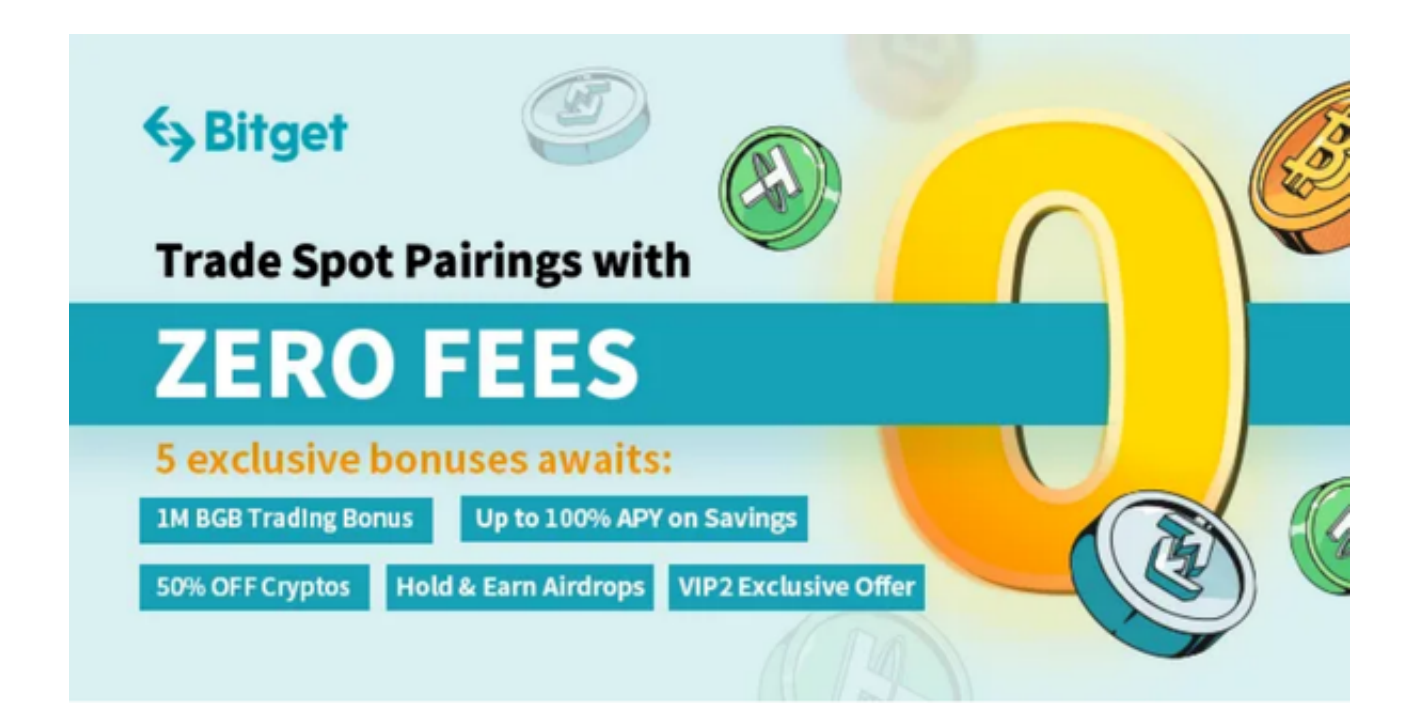

 莱特币大约每 840,000 个区块减半一次,大约需要四年时间。 自2011年诞生以来,莱特币已经经历了两次减半。 在这些事件期间,给予矿工的奖励减少,这导致莱特币的价值增加。

各种加密货币之前减半的历史数据可以作为这一预期的基础。 然而,怀疑论者认 为,市场参与者已经意识到减半事件,并将其纳入他们的价格计算和策略中。 按照 这种观点,减半的影响可能已经提前"定价"了,这意味着任何潜在的价格影响都 已经反映在当前的市值中。随着第三次减半事件的临近,我们有理由预计市场关注 度将会增加,并且潜在的价格波动也会增加。 随着莱特币临近并通过减半,持有者和潜在投资者将密切关注莱特币。

许多莱特币持有者希望下一次减半将有助于提供火花,将莱特币拉出当前的价格 区间。 目前看来,莱特币实际上已经成功地将 91 美元这一极其重要的阻力位转变为支撑位。位于 50 日和 200 日移动均线上方也应该提供可靠的缓冲。 莱特币从此处上涨可能会将其带到下一个强劲阻力位 140 美元。

 那么现在怎么购买莱特币呢?打开你的手机浏览器,输入Bitget交易所的官方网址 ,在网页的顶部, 你会看到一个"App下载"的选项, 点击它进入下载页面。在下 载页面上,你会看到"IOS"和"Android"两个选项,选择适用于你手机系统的 版本,并点击下载按钮,系统会提示你进行下载确认,点击确定开始下载,下载完 成后,你可以在手机上找到并安装Bitget的APP,安装完成后,打开APP并按照指 示进行注册和登录。

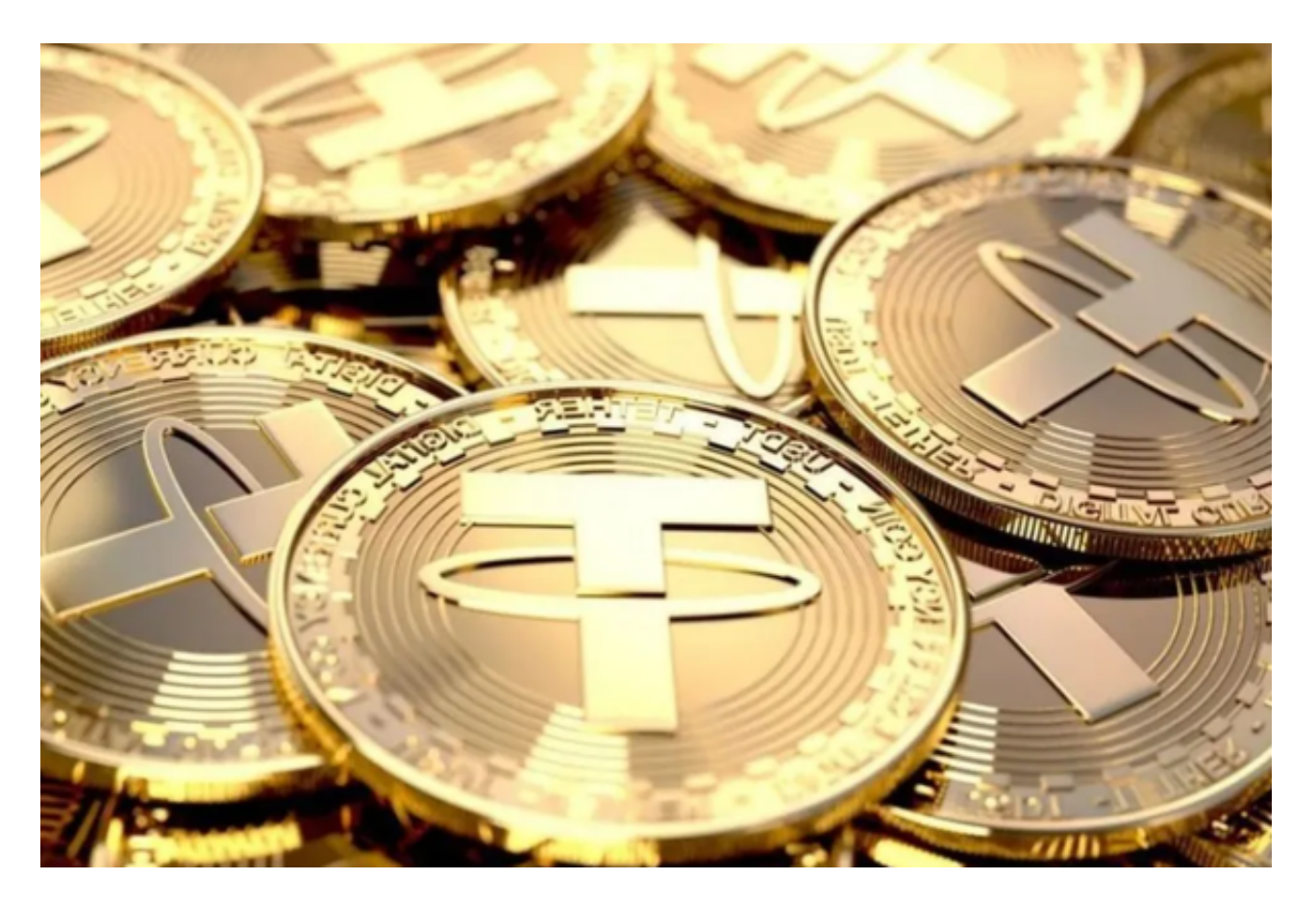

 Bitget平台提供了多种数字货币交易服务,包括现货交易、杠杆交易、合约交易等 。用户可以根据自己的需求选择合适的交易方式,并按照平台要求进行交易。此外 ,平台还提供多种数字货币交易对,如BTC/USDT、ETH/USDT等,让用户有更多 的选择。因此, 对于数字货币交易者来说, Bitget是一个多元化之选。